# <span id="page-0-0"></span>COMP 204 Object Oriented Programming (OOP) - Inheritance

#### Yue Li based on material from Mathieu Blanchette

## **Outline**

#### <span id="page-1-0"></span>[Inheritance: using](#page-1-0) Bus as example

[Inheritance in ecosim \(A4\):](#page-16-0) Pray and Predator

K ロ ▶ K @ ▶ K 할 ▶ K 할 ▶ ① 할 → ① 의 O 2 / 24

## **Inheritance**

Motivation: We often need to create classes that are closely related but not identical to an existing class.

Example: We already have created a Bus class with

- $\blacktriangleright$  attributes: station, capacity, passengers, terminus
- $\triangleright$  methods:  $\square$ init $\square$ , move, unload, load,  $\square$ str $\square$

To represent a bus where passengers have to pay to board, we may want to add new attributes like the price of the ticket and the total amount of money present on the bus.

To represent an express bus that only stops at certain stops, we may want to add attributes about the stops the bus will make, and modify the load/unload methods accordingly.

Note: We want to continue to use all the other attributes and methods defined on the Bus class.  $\mathbf{E} = \mathbf{A} \oplus \mathbf{B} + \mathbf{A} \oplus \mathbf{B} + \mathbf{A} \oplus \mathbf{B} + \mathbf{A} \oplus \mathbf{A}$ 

# **Inheritance**

#### Bad approach: Code Duplication

- $\triangleright$  Create a completely separate PayBus class.
- $\triangleright$  Copy-paste the Bus class code into it.
- $\blacktriangleright$  Add a new attribute cost\_of\_ticket and cash\_onboard.
- $\blacktriangleright$  Bad because:
	- $\triangleright$  We now have two copies of the Bus code. If we want to make a change to the Bus class (e.g. bug fix, or improvement), we have to remember to make the same change to the PayBus class.
	- $\blacktriangleright$  Makes program large, difficult to understand.

#### Good approach: Inheritance

 $\triangleright$  Create a PayBus class that *inherits* the attributes and methods of the Bus class.

# Inheritance

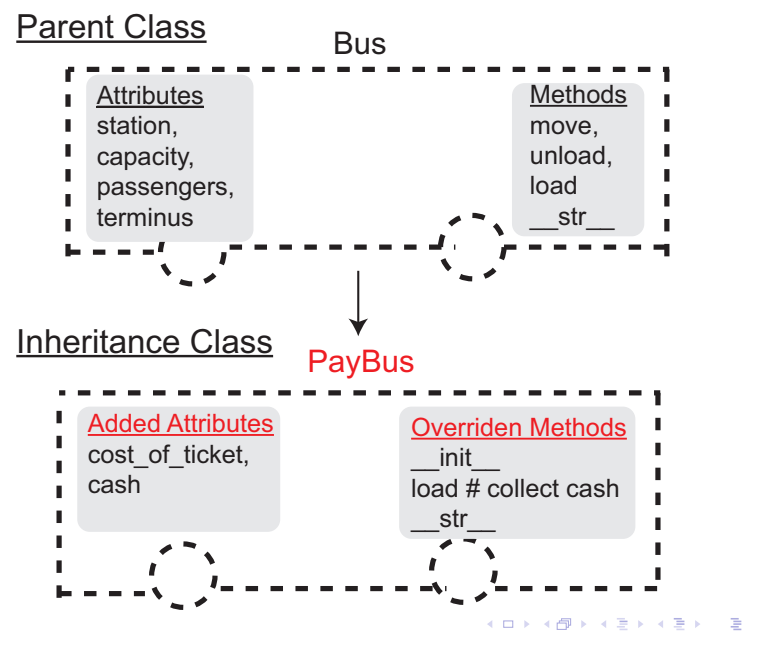

#### The Bus generic class

see bus generic.py

```
1 class Bus:
 \det_{3} \frac{1}{2} = \det_{3} \frac{1}{2} = \det_{3} \frac{1}{2}3 self.station = 0 # the position of the bus<br>4 self.capacity = 5 # the capacity of the bus
 self.capacity = 5 # the capacity of the bus<br>self.passengers = [] # the content of the bus
 5 self.passengers = [] # the content of the bus<br>self.terminus = 5 # The last station
 6 self.terminus = 5 # The last station
 7
 8 def move(self):
 9 # code not shown
10
11 def unload(self):
\frac{1}{2} \frac{1}{2} \frac{1}{2} \frac{1}{2} \frac{1}{2} \frac{1}{2} \frac{1}{2} \frac{1}{2} \frac{1}{2} \frac{1}{2} \frac{1}{2} \frac{1}{2} \frac{1}{2} \frac{1}{2} \frac{1}{2} \frac{1}{2} \frac{1}{2} \frac{1}{2} \frac{1}{2} \frac{1}{2} \frac{1}{2} \frac{1}{2} 13
14 def load(self, waiting_line):
\# code not shown
16
17 def __str__(self):
18 # code not shown
```
6 / 24

 $\Omega$ 

メロメ メ御 メメ ミメメ ヨメ

## Creating a subclass from the parent class

Define a subclass PayBus from the Bus class (see paybus0.py):

```
1 from bus_generic import Bus
2
3 class PayBus(Bus):
4 def __init__(self, price=2):
5 Bus.__init__(self)
6 \text{self.cost_of\_ticket} = \text{price} \# \text{cost of a ticket}<br>
\text{self. cash} = 0 \qquad \# \text{the total cash onboard}\tau self.cash = 0 \# the total cash onboard
```
- $\triangleright$  The PayBus class is a subclass of Bus because of this line: class PayBus(Bus):
- $\blacktriangleright$  PayBus inherits the attributes and methods of the Bus class. Those get initialized by this line:

Bus.\_\_init\_\_(self)

which calls the  $\text{\_init}$  method of the parent Bus class.

- $\triangleright$  Since we call the method directly on the class rather than on an object, self needs to be explicitly passed as an argument.
- $\blacktriangleright$  PayBus extends the Bus class by adding two new attributes: cost\_of\_ticket and cash  $\mathbf{E} = \mathbf{A} \oplus \mathbf{B} + \mathbf{A} \oplus \mathbf{B} + \mathbf{A} \oplus \mathbf{B} + \mathbf{A} \oplus \mathbf{A}$

# PayBus class

The PayBus class has 6 attributes:

- In station, capacity, passengers, terminus are inherited from the Bus class
- $\triangleright$  cost\_of\_ticket (unique to the PayBus class)
- $\triangleright$  cash (unique to the PayBus class)

Methods:

- $\triangleright$  All of 4 non-initializer methods are inherited from the Bus class (move, unload, load, \_\_str\_\_)
- $\blacktriangleright$  Therefore, we can directly use the methods already defined in the Bus class
- $\triangleright$  We can also *override* these methods (next)

```
9 stm_bus = PayBus(price=2)10 stm_bus.load([3,4,5,2,6,2,3])
11 stm_bus.station = 3
12 stm_bus.cash = 13413 print(stm_bus)
14 # Bus at station 3 contains passengers [3, 4, 5, 2, 6].
```
## Overriding methods from the generic class

Goal: Make new passengers pay price\_of\_ticket and add cash Approach: Override the load() method of Bus (paybus.py)

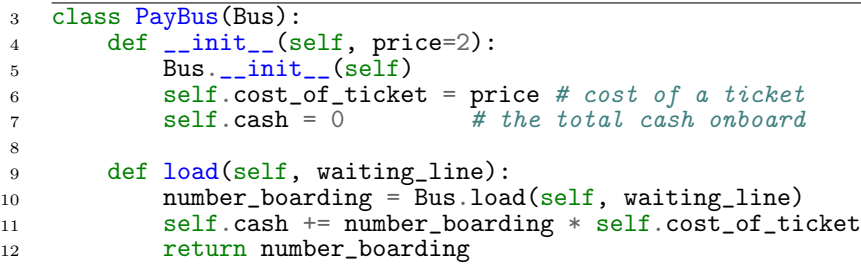

The new load() method first calls the load method of the parent class. It then updates the cash on the PayBus object.

```
20 stm_bus = PayBus(2)
21 stm_bus.load([3,4,5,2,6,2,3])
22 print("Cash = ",stm_bus.cash) # Prints Cash = 10
```
# <span id="page-9-0"></span>Overriding the \_\_str\_\_ method from the generic class

We can also override the \_\_str\_\_ method to make it print information about the amount of cash on board.

```
3 class PayBus(Bus):
4 def __init__(self, price=2):
5 Bus. init (self)
6 self.cost_of_ticket = price # cost of a ticket
7 \qquad \qquad self.cash = 0 \qquad # the total cash onboard
8
9 def load(self, waiting_line):
10 number_boarding = Bus.load(self, waiting\_line)11 self.cash += number_boarding * self.cost_of_ticket
12 return number_boarding
13
14 def str_{-}(self):
15 return Bus.__str__(self)+\
16 \sqrt{Cost} of ticket: " +
                \rightarrow str(self.cost_of_ticket) +\
17 "; Cash collected: " + str(self.cash)
```

```
20 stm_bus = PayBus(2)21 stm_bus.load([3,4,5,2,6,2,3])
22 print("Cash = ",stm_bus.cash) # Prints Cash = 10
23
24 print(stm_bus)
25 #Bus at station 3 contains passengers [3, 4, 5, 2, 6]
26 #Cost of ticket: 2; Cash collected: 10
27
28 generic_bus = Bus()29 stm_bus = PayBus(2)
30
31 print(generic_bus)
32 #Bus at station 0 contains passengers []
33
34 print(stm_bus)
35 #Bus at station 0 contains passengers []
36 #Cost of ticket: 2; Cash collected: 0
37
38 generic_bus.load([4,2,5,3,6,4,2,4])
39 print(generic_bus)
40 # Bus at station 0 contains passengers [4, 2, 5, 3, 6]
41
42 stm_bus.load([4,2,5,3,6,4,2,4])
43 print(stm_bus)
44 #Bus at station 0 contains passengers [4, 2, 5, 3, 6]
45 #Cost of ticket: 2; Cash collected: 10 (D) (B) (E) (E) = 090
                                                            -11/24
```
## <span id="page-11-0"></span>Multiple inheritance classes from the same generic class

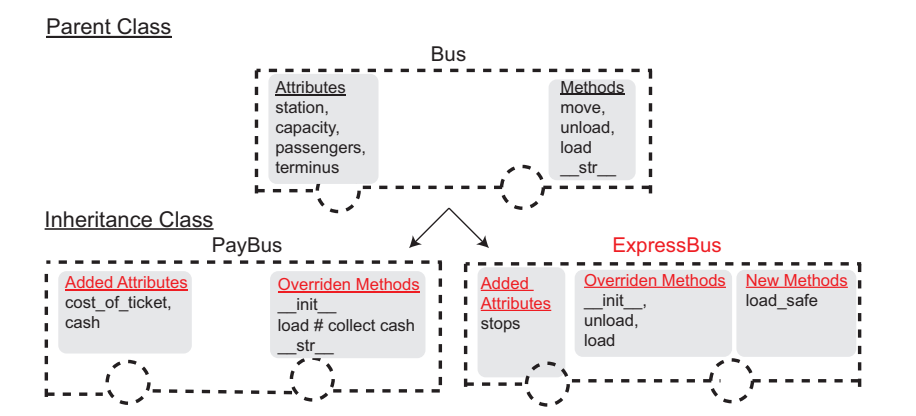

#### ExpressBus class

```
1 from bus_generic import Bus
2
3 class ExpressBus(Bus):
4 def __init__(self, my_stops):
5 Bus.__init__(self)
6 self.stops = my_stops # list of stations
```
- $\triangleright$  A class like Bus can have many different subclasses. We will create an ExpressBus subclass (see express bus.py).
- $\triangleright$  An express bus differs from a normal bus in that it only stops at certain predetermined stop.

Note: We could also have decided that the ExpressBus class is a subclass of the PayBus class, if we needed the functionality of payments.

### ExpressBus class

We now need to override the load and unload methods to allow boarding/unloading only at a station where the bus stops.

```
3 class ExpressBus(Bus):
4 def __init__(self, my_stops):
5 Bus.__init__(self)
6 self.stops = my_stops # list of stations
7 # where the bus will stop
8
9 def unload(self):
10 if self.station in self.stops:
11 11 return Bus.unload(self) # allow unloading
<sup>12</sup> else:<br><sup>13</sup> return []
13 return [] # no unloading
14
15 def load(self, waiting_line):
16 if self.station in self.stops: # allow loading
17 return Bus.load(self, waiting_line)<br>18 else: # no lo
18 else: \qquad \qquad \text{# no loading}19 return 0
```
#### ExpressBus class

See the difference between the Bus and ExpressBus classes:

```
33 exp = ExpressBus([0, 2, 4]) # bus will stop only at 0, 2, 4
34 slow = Bus()
35 exp.load([5,3,1])
36 slow.load([5,3,1])
37 print(exp) # Bus at station \theta has passengers [5, 3, 1]38 print(slow) # Bus at station 0 has passengers [5, 3, 1]
39
40 exp.move()
41 slow.move()
42 exp.load([4,3]) # Nobody gets loaded onto express bus
43 slow.load([4,3]) # But passengers can board the slow bus
44 print(exp) # Bus at station 1 has passengers [5, 3, 1]
45 print(slow) # Bus at station 1 has passengers [5, 3, 1, 4,
    \rightarrow 31
```
15 / 24

K ロ ▶ K 個 ▶ K 글 ▶ K 글 ▶ │ 글 │ ◆) Q ( º

46

# <span id="page-15-0"></span>Defining new methods (not overriding existing) for subclass

Subclasses can also have their own methods:

```
21 def load_safe(self, waiting_line):
22 # allows passengers to board only if
23 # their destinations are among the express bus stops
24 should_board = [p \text{ for } p \text{ in waiting\_line} \setminus25 if p in self.stops]
26 number_boarding = min(len(should_board), \n\27 self.capacity -len(self.passengers))
28 people_boarding = should_board[0:number_boarding]
29 self.passengers.extend(people_boarding)
30 return number_boarding
```
load\_safe() method only allows boarding for people whose destination is among the stops the express buss will make.

```
47 exp = ExpressBus([0, 2, 4])48 exp.load_safe([4,2,3,1,3,2])
49 print(exp) # Bus at station 0 has passengers [4, 2, 2]50 slow = Bus()
51 slow.load_safe([4,2,3,1,3,2])
52 #AttributeError: 'Bus' object has no attribute 'load_safe'
                                                                \Omegaイヴァ イミア イミア
```
## **Outline**

<span id="page-16-0"></span>[Inheritance: using](#page-1-0) Bus as example

[Inheritance in ecosim \(A4\):](#page-16-0) Pray and Predator

# Pray and Predator (A4)

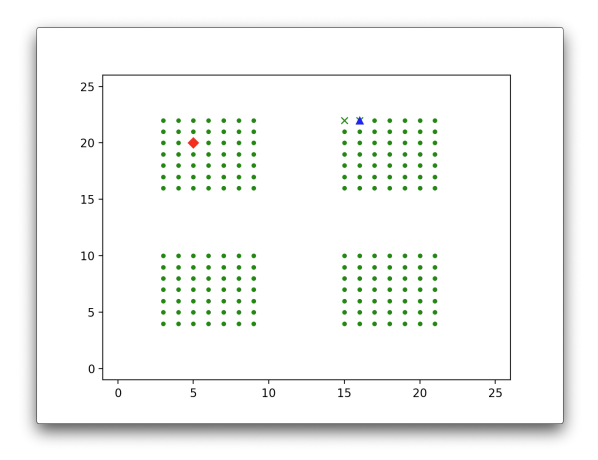

A live demo: ecosim animation.py (code provided in your A4) Note how prays and predators behave differently in the simulation

 $\left\{ \begin{array}{ccc} 1 & 0 & 0 \\ 0 & 1 & 0 \end{array} \right.$ 

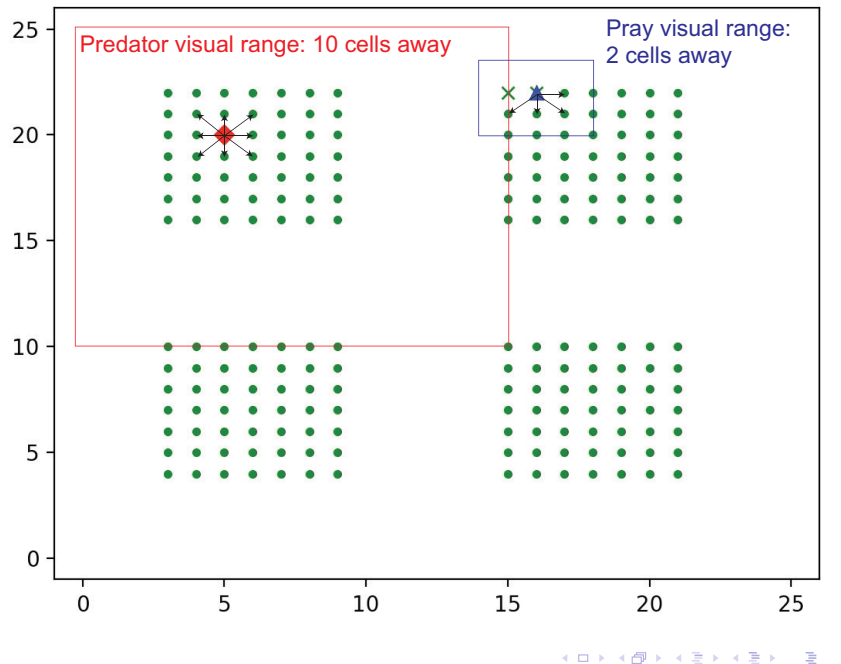

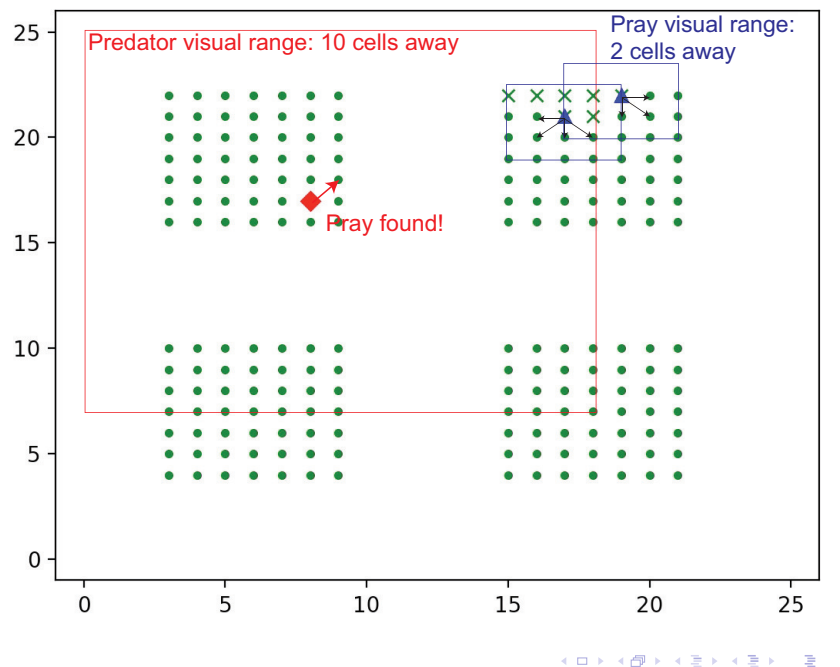

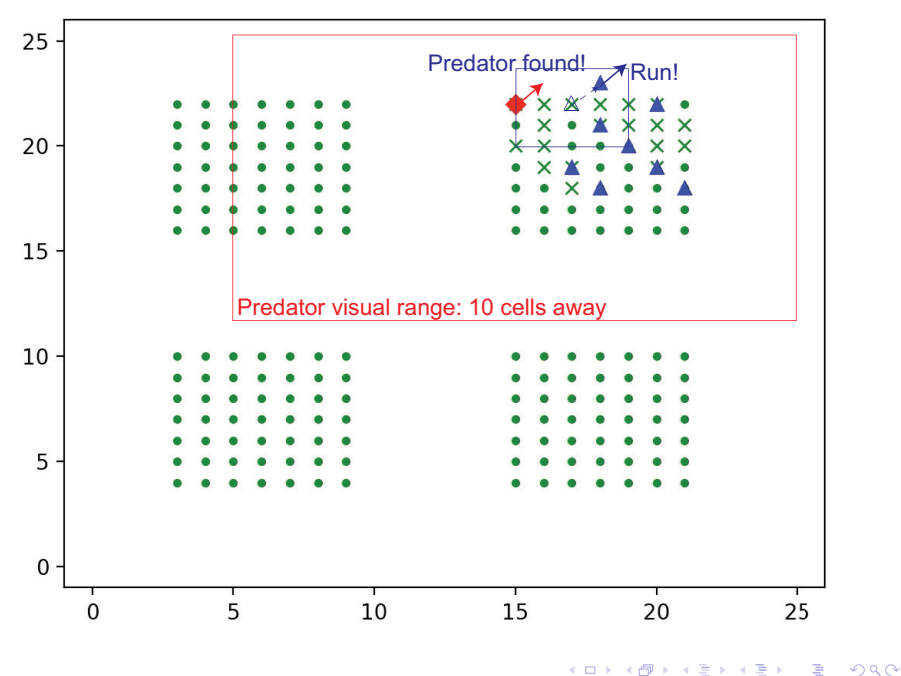

# Animal Class

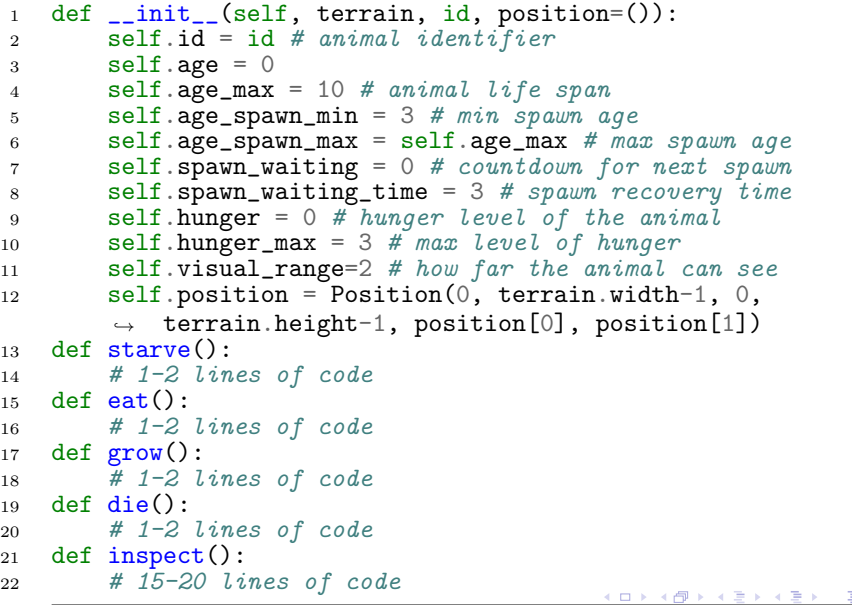

#### Predator is an inheritance class of Animal

```
1 class Predator(Animal):
2 def __init__(self, terrain, id, position=(),
3 age_max=50, age_spawn_min=20,
4 age_spawn_max=32,
5 spawn_waiting_time=6,
6 hunger_max=30, visual_range=10):
7
8 Animal.__init__(self, terrain, id, position)
9 self.age\_max = age\_max10 self.age_spawn_min = age_spawn_min
11 self.age_spawn_max = age_spawn_max
12 self.spawn_waiting_time = spawn_waiting_time
13 self.hunger_max = hunger_max
14 self.visual_range=visual_range
15
16 # predator can move to adjacent cell containing
17 # a pray, a plant, or nothing
18 # predator cannot move into another predator
19 def move(self, terrain, visible_neighbors):
20 # 100-120 lines of code
```
#### Pray is also an inheritance class of Animal

```
1 class Pray(Animal):
2 def __init__(self, terrain, id, position=(),
3 age_max=30, age_spawn_min=2,
4 hunger_max=10, spawn_waiting_time=5,
5 visual range=2):
6
7 Animal.__init__(self, terrain, id, position)
8
9 \texttt{self}.\texttt{age\_max} = \texttt{age\_max}10 self.age_spawn_min = age_spawn_min
11 self.age_spawn_max = self.age_max
12 self.hunger_max = hunger_max
13 self.spawn_waiting_time = spawn_waiting_time
14 self.visual_range=visual_range
15
16 def move(self, terrain, visible_neighbors):
17 # 50-100 lines of code
```
We will talk about A4 once it is released.

## Extending existing classes written by others

We can write new classes that extend any existing class, including those defined in BioPython. Example: Define the MySeq class that extends the Seq class to add

- $\triangleright$  a list of confidence values (between 0 and 1) associated to each character in the sequence
- $\triangleright$  an average confidence() method that computes the average confidence values for the sequence
- $\triangleright$  a gc\_content() method that computes the fraction of bases that are either G or C

# Extending BioPython classes

```
1 from Bio.Seq import Seq
2
3 class MySeq(Seq):
4 def __init__(self, seq, conf):
5 Seq.__init__(self, seq)
6 \text{self}.\text{confidence} = \text{conf} # confidence values
7
8 # Seq doesn't compute GC content so
9 # we'll add that functionality
10 def gc_content(self):
11 return len([b for b in self if b in "GC"]) /
            \rightarrow len(self)
12
13 def avg_confidence(self):
14 return sum(self.confidence)/len(self.confidence)
15
_{16} seq1 = Seq("ACGTATG")
17 seq2 = MySeq("AAACG",[0.9, 0.8, 0.5, 1, 0.8])
18 print("GC content = ", seq2.gc_content())
19 print("Average confidence value = ",
    \rightarrow seq2.avg_confidence())
```